## **Adafruit MLX90640 24x32 IR Wärmebildkamera Breakout**

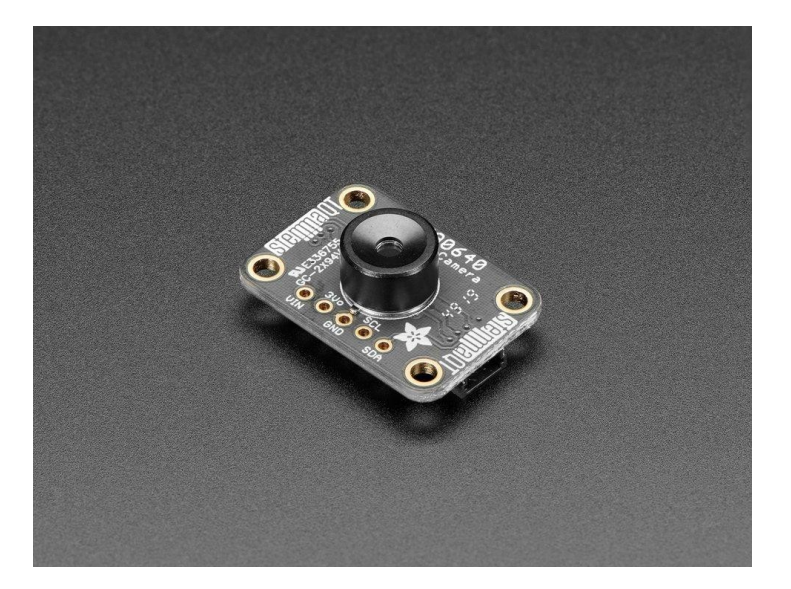

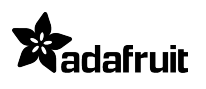

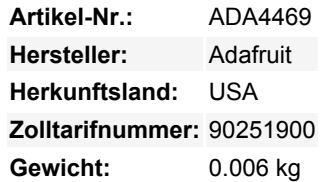

Sie können jetzt erschwingliches Wärmebild zu Ihrem Projekt hinzufügenmit dem Adafruit MLX90640 Thermal Camera Breakout. Dieser Sensor enthält ein 24x32 Array von IR-Wärmesensoren. Wenn er an Ihren Mikrocontroller (oder Raspberry Pi) angeschlossen ist, wird er ein Array von 768 einzelnen Infrarot-Temperaturmesswerten über I2C zurückgeben. Es ist wie diese ausgefallenen Wärmebildkameras, aber kompakt und einfach genug für eine einfache Integration.

Diese Version hat ein breites **110°x70° Sichtfeld**, wir haben auch eine Version mit einem schmaleren 55°x35° Sichtfeld# Dieses Teil misst Temperaturen von **-40°C bis 300°C** mit einer Genauigkeit von +- 2°C (im Bereich 0-100°C). Mit einer maximalen Bildwiederholrate von 16 Hz (die theoretische Grenze liegt bei 32 Hz, aber wir waren nicht in der Lage, sie praktisch zu erreichen) ist er perfekt für die Erstellung eines eigenen Personendetektors oder einer Mini-Wärmebildkamera. Wir haben Code für die Verwendung dieses Sensors auf einem Arduino oder Kompatiblen (der Sensor kommuniziert über I2C) oder auf einem Raspberry Pi mit Python. Wenn Sie einen Arduino-kompatiblen verwenden, benötigen Sie einen Prozessor mit mindestens 20KB RAM - ein SAMD21 (M0) oder SAMD51 (M4) Chipsatz ist gut geeignet. Auf dem Pi können Sie mit Hilfe der Python-Bibliothek SciPy sogar eine Interpolationsverarbeitung durchführen und erhalten so ziemlich schöne Ergebnisse!

Dieser Sensor liest die Daten zweimal pro Frame, in einem Schachbrettmuster, daher ist es normal, einen Schachbrett-Dither-Effekt zu sehen, wenn man den Sensor herumbewegt - der Effekt ist nicht bemerkbar, wenn sich die Dinge langsam bewegen. Um ihn einfach zu verwenden, haben wir ihn auf ein Breakout-Board mit einem 3,3-V-Regler und Level-Shifting handgelötet. So können Sie ihn mit jedem 3V oder 5V Mikrocontroller oder Computer verwenden. Wir haben sogar SparkFun qwiic kompatible [STEMMA QT](https://learn.adafruit.com/introducing-adafruit-stemma-qt) Anschlüsse für den I2C-Bus beigelegt, so dass **Sie nicht einmal löten müssen!** Einfach plug-n-play mit einem unserer STEMMA QT (JST SH) Kabel. QT Kabel ist nicht im Lieferumfang enthalten.

Und noch besser - wir haben die ganze Arbeit hier gemacht, mit Beispielcode und unterstützenden Software-Bibliotheken, damit Sie mit nur [ein paar Zeilen Arduino](https://github.com/adafruit/Adafruit_MLX90640) oder [Python-Code](https://github.com/adafruit/Adafruit_CircuitPython_MLX90640) in Betrieb gehen können.

## **Weitere Bilder:**

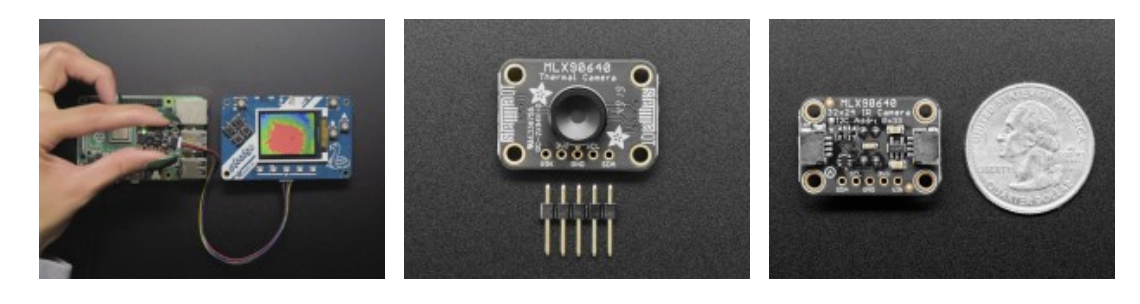

Tous les noms et signes énumérés ici sont la propriété du fabricant respectif. Sous réserve de fautes d'impression, de modifications et d'erreurs.

## **Datenblatt**

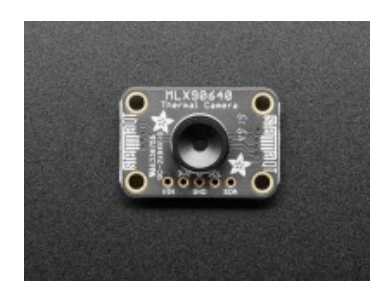